## **CFAES Human Resources Standard Operating Procedure (SOP)**

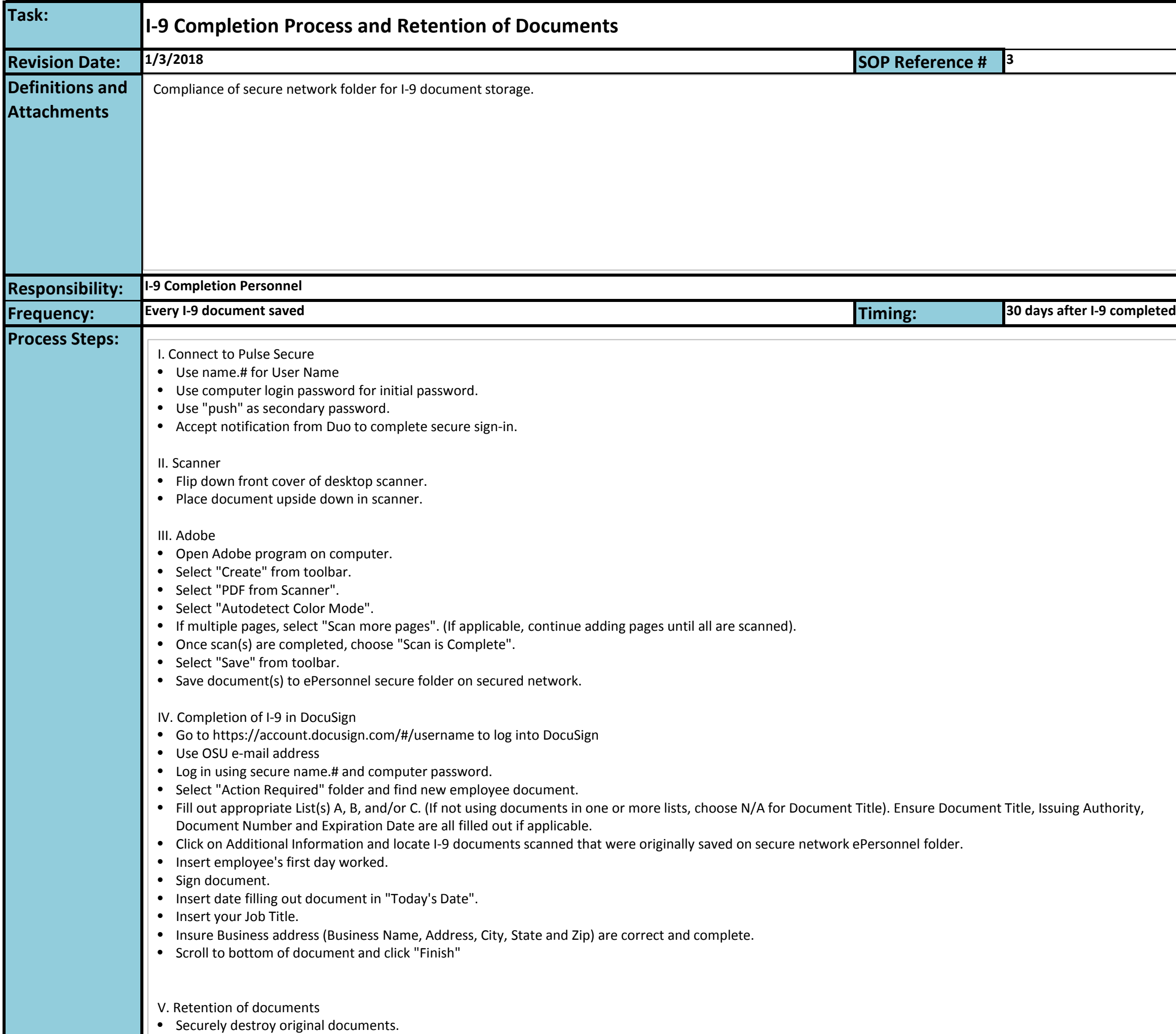

• Place reminder on Outlook calendar to delete I-9 documents saved in 30 days from I-9 completion.